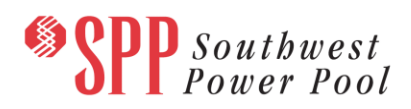

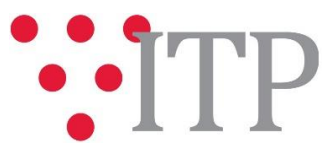

# **2019 ITP Draft Project List**

The draft list of projects for the 2019 ITP has been posted t[o GlobalScape.](https://sppdocushare.spp.org/EFTClient/Account/Login.htm) **Feedback regarding this draft project list is due Friday, May 10, 2019, via the SPP [Request Management System](https://spprms.issuetrak.com/login.asp) (RMS), using the "ITP-Data Submission" quick pick**. SPP staff will evaluate any feedback received to inform the first draft portfolio of the 2019 ITP that will be presented and discussed at the Engineering Planning Summit being held Wednesday and Thursday, May 29-30, 2019 at the SPP Corporate Offices in Little Rock. This project list intends to show the top-ranking projects staff has identified to solve any remaining needs which have not been addressed by model adjustments, previously issued NTCs, or operating guides.

# **[SPP Engineering Planning Summit 5/29-30/2019](https://www.spp.org/events/calendar/2019-engineering-planning-summit-20190529-30/) Online Registration**

Prior to this posting, SPP staff reviewed the proposed projects in the 2019 ITP and made a preliminary determination, based upon the information available, of whether each project met the requirements to be a Competitive Upgrade in Attachment Y, Section I (1).

If a project meets the requirements in Attachment Y, Section I (1) and (2) to be a Competitive Upgrade, SPP will be responsible for providing the cost estimates for the project via a third party. If the project did not meet the requirements in Attachment Y, Section I (1) and (2), SPP is requesting cost estimate information from the incumbent Transmission Owner. For more information, see [SPP Business Practice](https://www.spp.org/documents/37896/spp%20oatt%20business%20practices%2020170412.pdf)  [7660.](https://www.spp.org/documents/37896/spp%20oatt%20business%20practices%2020170412.pdf) For those estimates requested from the incumbent Transmission Owner, a separate notification will be sent out.

This preliminary determination is solely for purposes of determining responsibility for cost estimates in the 2019 ITP draft list of projects, which will in turn be used to develop a draft portfolio. Staff may make additional changes to the portfolio before it is finalized. An official determination of whether a project meets the requirements to be a Competitive Upgrade in Attachment Y, Section I (1) will not be made until approval of a final portfolio by the SPP Board of Directors.

#### **Material Disclaimer**

# **CONTAINS CONFIDENTIAL AND PROTECTED MATERIAL NOT AVAILABLE TO COMPETITIVE DUTY PERSONNEL – DO NOT RELEASE**

# **Information for obtaining the 2019 ITP models and draft project list**

These files can be found o[n GlobalScape](https://sppdocushare.spp.org/EFTClient/Account/Login.htm) under "*ITP*  $\rightarrow$  *ITP*  $\rightarrow$  *NCD (CEII, RSD)*  $\rightarrow$  *NDA*  $\rightarrow$  2019 *ITP*" in the "Portfolio and Project Lists" folder.

# **FILE Information**

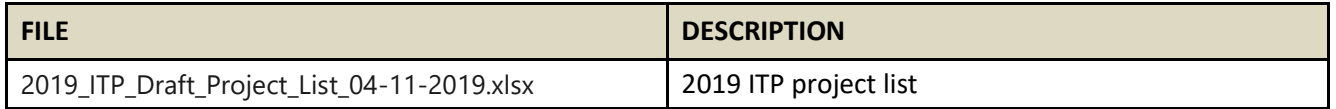

In order to obtain access to these documents in [GlobalScape,](https://sppdocushare.spp.org/EFTClient/Account/Login.htm) stakeholders must provide SPP with a signe[d confidentiality agreement.](http://www.spp.org/Documents/21419/SPP%20Confidentiality%20Agreement.pdf) Instructions can be obtained by clicking on the link. Please submit these forms via **[RMS](https://spprms.issuetrak.com/TrakHome.asp)** through the "Request Globalscape Access" Quick Pick. After the executed

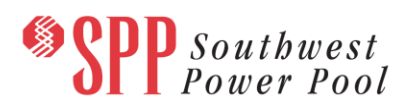

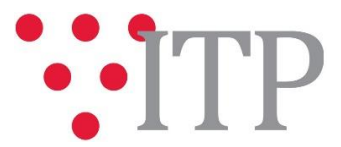

confidentiality agreement is received, an account will be created for the requester on [GlobalScape](https://sppdocushare.spp.org/EFTClient/Account/Login.htm) and an email with instructions for logging in will be sent to the requester. For those that already have a [GlobalScape](https://sppdocushare.spp.org/EFTClient/Account/Login.htm) account, no additional action is necessary.

As a reminder, instructions for requesting access to the model information can be found on the SPP websit[e here.](http://www.spp.org/engineering/modeling/request-an-spp-transmission-mapmodel/)

### **Helpful Links**

- [Transmission Owner Selection Process \(formerly Order 1000\) home page](http://www.spp.org/engineering/transmission-owner-selection-process/)
	- o [Order 1000 Documents](http://www.spp.org/spp-documents-filings/?id=19372)
	- o [Detailed Project Proposal \(DPP\) page](http://www.spp.org/engineering/transmission-planning/detailed-project-proposals/)
- [SPP Transmission Planning Page](http://www.spp.org/engineering/transmission-planning/)
	- o All notice postings previously on the SPP.org home page are now on this page
	- o ITP Postings (formerly in Order 1000 Documents folder[\) here](http://www.spp.org/spp-documents-filings/?id=31491)
- SPP Request Management System [\(SPP RMS\)](https://spprms.issuetrak.com/Login.asp?valid=false) is the preferred method for inquiries and data submissions. Click on this link and then "Register Now" if you are not already registered.
	- o Quick Picks to use in RMS:
		- "**GlobalScape Access Request**" Quick Pick for access to GlobalScape for models
		- "**ITP-Project Inquiry**" Quick Pick for questions/comments regarding projects
		- "**ITP-Modeling Inquiry**" Quick Pick for input regarding modeling
		- "**ITP-DPP Submittal**" Quick Pick for DPP submissions
		- "**ITP-Data Submission**" Quick Pick for responses to ITP data requests and surveys from SPP
	- [SPP RMS](https://spprms.issuetrak.com/Login.asp?valid=false) is the preferred method for receiving all inquiries and solution submittals.